## उत्तर प्रदेश राजर्षि टण्डन मुक्त विश्वविद्यालय,प्रयागराज

**Foundation Course in Information Technology** कार्यक्रम अधिन्यास 2019-20

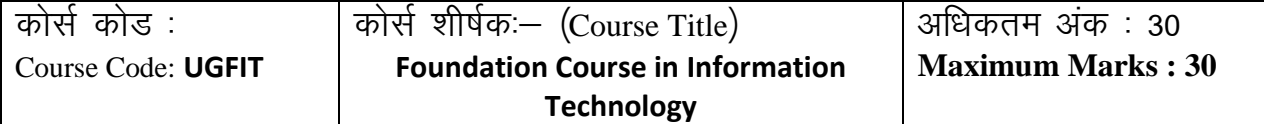

## .<br>स्वण्ड अ

**Section-A Maximum Marks : 18**

uk sV& **(Instructions): Section A consists of long answer questions. Answer should be in 800 to 1000 words. Attempt any three questions from this section.**

प्रश्न संख्या 1से 9 तक दीर्घ उत्तरीय प्रश्न है जिनका उत्तर 800 से 1000 शब्दों में लिखना है। इस खंड सेकिसी भी तीन प्रश्नों का उत्तर दें।

1. Draw the block diagram of a computer and briefly explain the functions of each unit. एक कंप्यूटर का खंड आरेख बनाएं तथा इसके प्रत्येक खंड के कार्यों को समझाएं|

- 2. Explain the function of following DOS commands: डॉस कमांड के निम्नलिखित कार्यों का वर्णन करें
- i) ATTRIB
- ii) CHKDSK
- iii) DELTREE
- iv) UNFORMAT
- v) FDISK
- vi) MSAV
- 3. You need to create a database for a public library to store book details (Write the steps involved and also attach a copy of the screenshot)

आपको पुस्तक विवरणों को संग्रहीत करने के लिए एक सार्वजनिक पुस्तकालय के लिए एक डेटाबेस बनाने की आवश्यकता है ( इसमें शामिल कदम लिखें और स्क्रीनशॉट की एक प्रति भी संलग्न करें)

a. Create a table called "Books" with the following fields.

निम्नलिखित फ़ील्ड के साथ "पुस्तकें" नामक एक तालिका बनाएं

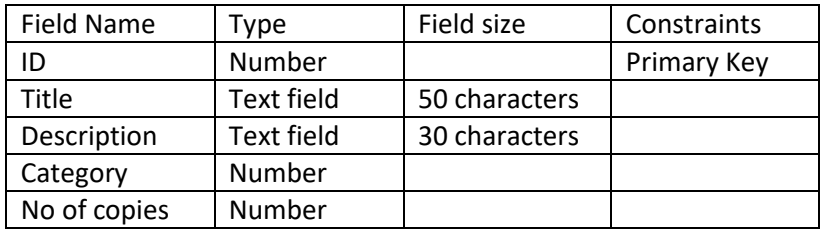

b. Create a form to enter details about books and save it as "Books Form". किताबों के बारे में विवरण दर्ज करने के लिए एक फ़ॉर्म बनाएं और इसे "पुस्तक फ़ॉर्म" के रूप में सहेजें।

uk sV& **(Instructions): Section B consists of short answer questions. Answer should be in 200 to 300 words. Attempt any four questions from this section.**

प्रश्न संख्या ११ से २२ तक लघु उत्तरीय प्रश्न है जिनका उत्तर 200 से 300 शब्दों में लिखना है। इस खंड से किसी भी चार प्रश्नों का उत्तर दें।

- 4. Convert  $(21.21)_{8}=(?)_{10}$ बदलें ( 2 1 . 2 1 ) $_8$ = ( ? )<sub>10</sub>
- 5. You are required to design an html page in which a few lines of a paragraph are to be formatted differently from the rest of the lines. Which tag will assist in this? आपको एक html पृष्ठ तैयार करना है जिसमें पैराग्राफ की कुछ पंक्तियाँ अलग-अलग लाइनों से अलग रूप में स्वरूवपत होती हैं। html का कौन सा टैग इस में इस्तेमाऱ होगा?
- 6. Briefly explain how e-mail works. संक्षेप में बताएं कि ई-मेल कैसे कार्य करता है।
- 7. Describe the steps to merge two worksheets. दो कार्यपत्रकों को मर्ज करने के चरणों का वर्णन करें।